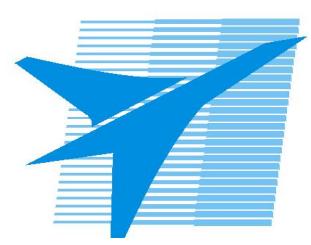

Министерство образования Иркутской области *ГБПОУИО «Иркутский авиационный техникум»*

> Утверждаю Замодуфектора по УР

 $\mathcal{U}_{\mathscr{L}}$  — Коробкова Е.А.

«31» августа 2020 г.

## **КАЛЕНДАРНО-ТЕМАТИЧЕСКИЙ ПЛАН**

на 2020 - 2021 учебный год

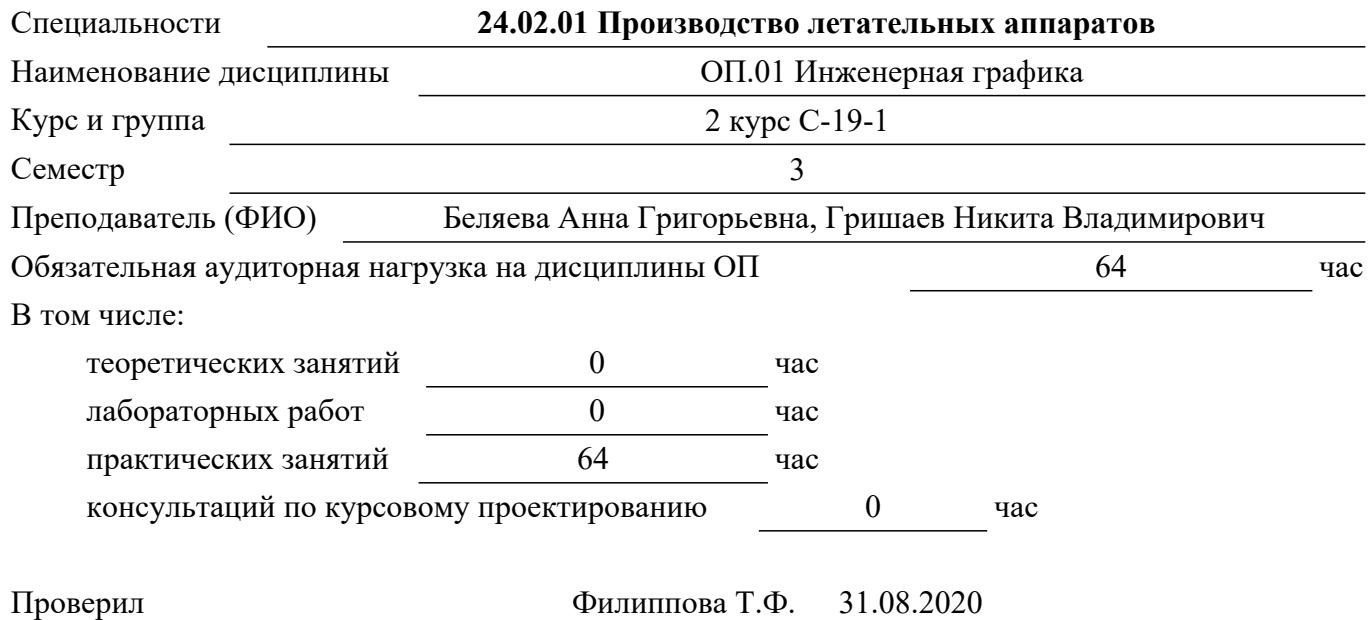

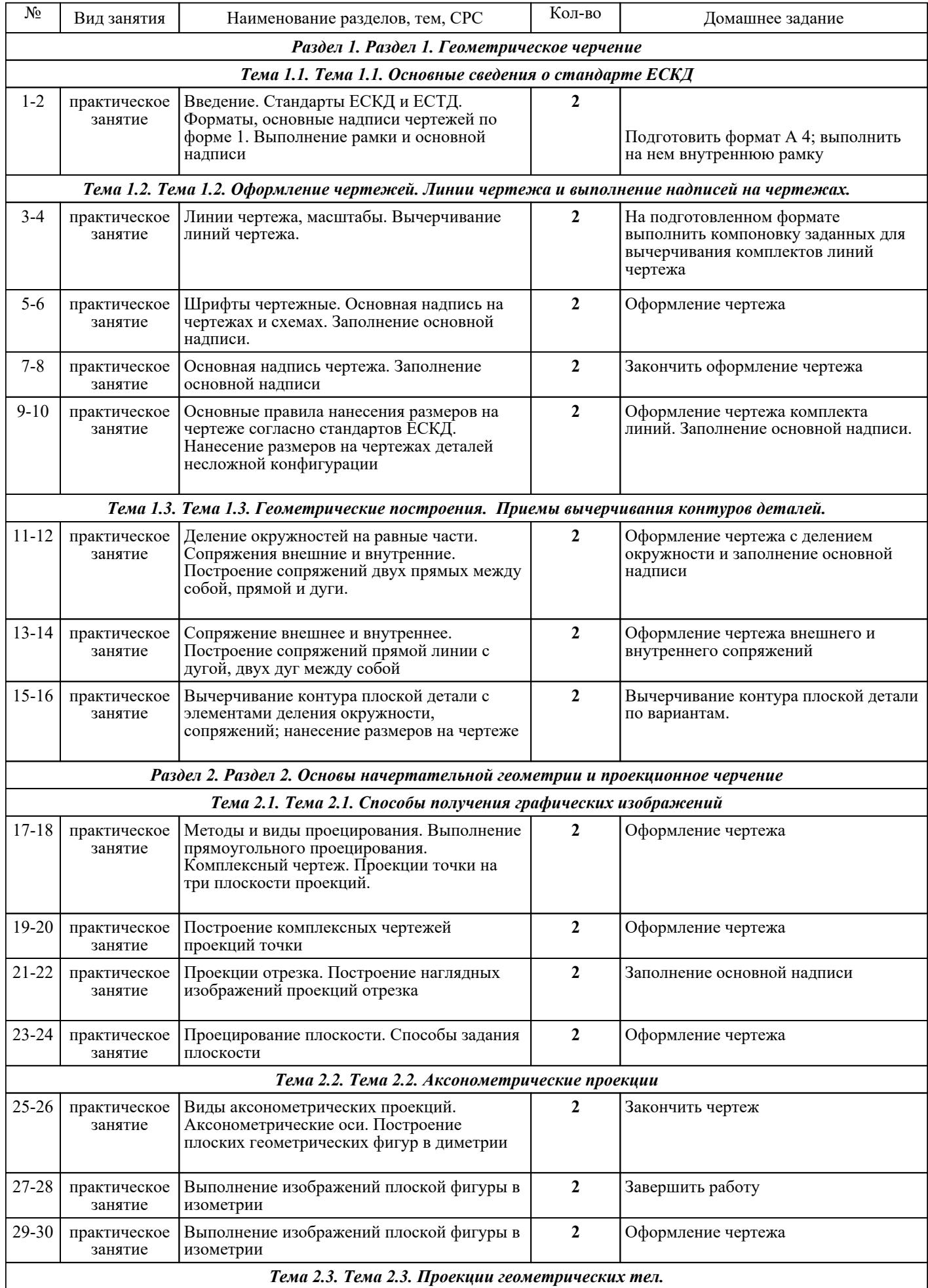

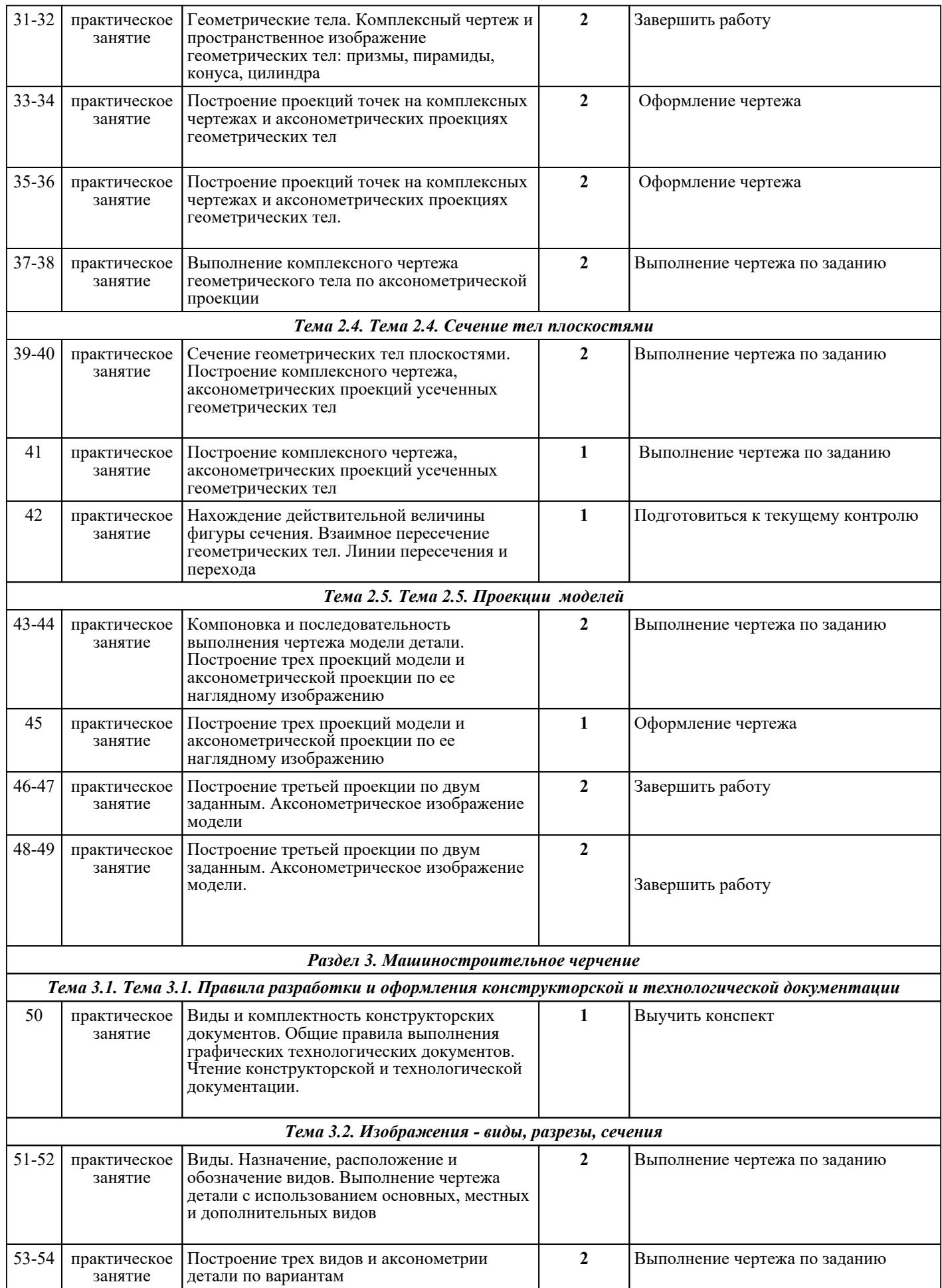

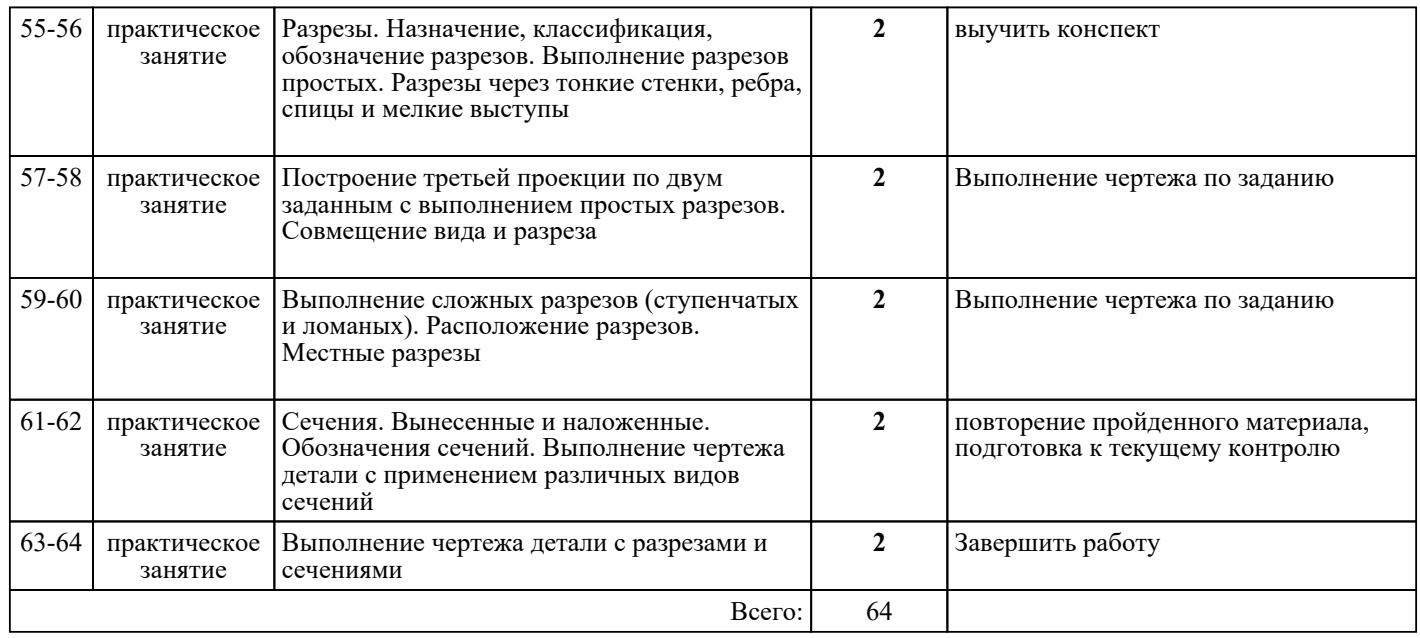

## ЛИТЕРАТУРА

1. [дополнительная] Боголюбов С.К. Инженерная графика : учебник для СПО / С.К. Боголюбов. - 3-е изд., испр. и доп. - М. : Машиностроение, 2006. - 336 с. 2. [основная] Куликов В.П. Инженерная графика : учебник для ссузов / В.П. Куликов, А.В. Кузин. - 3-е изд., испр. - М. : ФОРУМ, 2009. - 366 с. 3. [дополнительная] Миронова Р.С. Инженерная графика : учебник / Р.С. Миронова, Б.Г. Миронов. - 3-е изд., испр. и доп. - М. : Высш.шк, 2003. - 288 с. 4. [дополнительная] Миронова Р.С. Сборник заданий по инженерной графике / Р.С. Миронова, Б.Г. Миронов. - 2-е изд., испр. - М. : Высш.шк, 2003. - 263 с. 5. [дополнительная] Боголюбов С.К. Чтение и деталирование сборочных чертежей: альбом : учебное пособие / С.К. Боголюбов. - 2-е изд., перераб. и доп. - М. : Машиностроение, 1986. - 84 с. 6. [дополнительная] Боголюбов С.К. Индивидуальные задания по курсу черчения : учебное пособие / С.К. Леоголюбов. С. С.К. Боголюбов. - М. : Высш.шк, 1989. - 368 с. 7. [основная] Ваншина Е.А. Инженерная графика : практикум (сборник заданий). Учебное пособие по курсу «Инженерная графика» / Ваншина Е.А., Кострюков А.В., Семагина Ю.В.. — Оренбург : Оренбургский государственный университет, ЭБС АСВ, 2010. — 194 c. — Текст : электронный // IPR SMART : [сайт]. — URL: https://www.iprbookshop.ru/21763.html (дата обращения: 30.08.2022). — Режим доступа: для авторизир. пользователей 8. [основная] Куликов В.П. Инженерная графика : учебник / В.П. Куликов, А.В. Кузин. - 5-е изд., стер.. - М. : ФОРУМ : ИНФРА-М, 2016. - 367 с. 9. [основная] Ефремов Г.В. Инженерная и компьютерная графика : учебное пособие / Г.В. Ефремов, С.И. Нюкалова.. - 3-е изд., перераб. и доп. - Старый Оскол : ТНТ, 2018. - 264 с. 10. [основная] Горельская Л.В. Инженерная графика : учебное пособие для СПО / Горельская Л.В., Кострюков А.В., Павлов С.И.. — Саратов : Профобразование, 2020. — 183 с. — ISBN<br>978-5-4488-0689-6. — Текст : электронный // IPR SMART : [сайт]. — URL: 978-5-4488-0689-6. — Текст : электронный // IPR SMART : [сайт]. — URL: https://www.iprbookshop.ru/91870.html (дата обращения: 30.08.2022). — Режим доступа: для авторизир. пользователей 11. [основная] Ваншина Е.А. Инженерная графика : практикум для СПО / Ваншина Е.А., Кострюков А.В., Семагина Ю.В.. — Саратов : Профобразование, 2020. — 194 c. — ISBN 978-5-4488-0693-3. — Текст : электронный // IPR SMART : [сайт]. — URL: https://www.iprbookshop.ru/91869.html (дата

обращения: 30.08.2022). — Режим доступа: для авторизир. пользователей